- 
- 
- 
- 
- 

## **Contact:** maksim@lanl.gov

## **MalwareDNA**

**Maksim E. Eren** ✷, Kim O. Rasmussen ◆, Charles Nicholas **#** , Boian S. Alexandrov ◆ ✷LANL Analytical Division, ◆LANL Theoretical Division, **#**UMBC

# **Objective**

• Using the ideas of our 2021 R&D 100 winning SmartTensors AI Platform<sup>[1]</sup>, we introduce a **new ML method for malware family classification and novel malware family detection** that achieves stateof-the-art results while **addressing the major shortcomings in the field**.

- Malware is one of the most dangerous and costly cyber threats to national security.
- Classifying a malware sample into a family aids in understanding the behavior of the malware, which is helpful for estimating the severity of the threat and developing mitigation strategies.
- **Prior malware defense solutions do not sufficiently address a number of real-world challenges** slowing down the adoption of ML-based solutions against malware threats depside the cost savings:
	- Considering the cost associated with labeled malware
	- Using supervised solutions that poorly generalize to new malware
	- Detecting both rare and prominent malware families
	- Incorporating the ability to identify new/novel malware families

- Using the EMBER-2018<sup>[2]</sup> dataset, we randomly sample **5,000 malware specimens** from families **ramnit**, **adposhel**,
- The performance of our method is reported with the *Area Under the Curve of Risk-Coverage*[3] (AURC, where lower is better), and the accuracy score.
- **We achieve a great AURC score of 0.028**: which means that at  $\sim$ 90% coverage we get an accuracy score of  $\sim$ 0.97 and correctly identify ~60% of **ramnit** as novel.

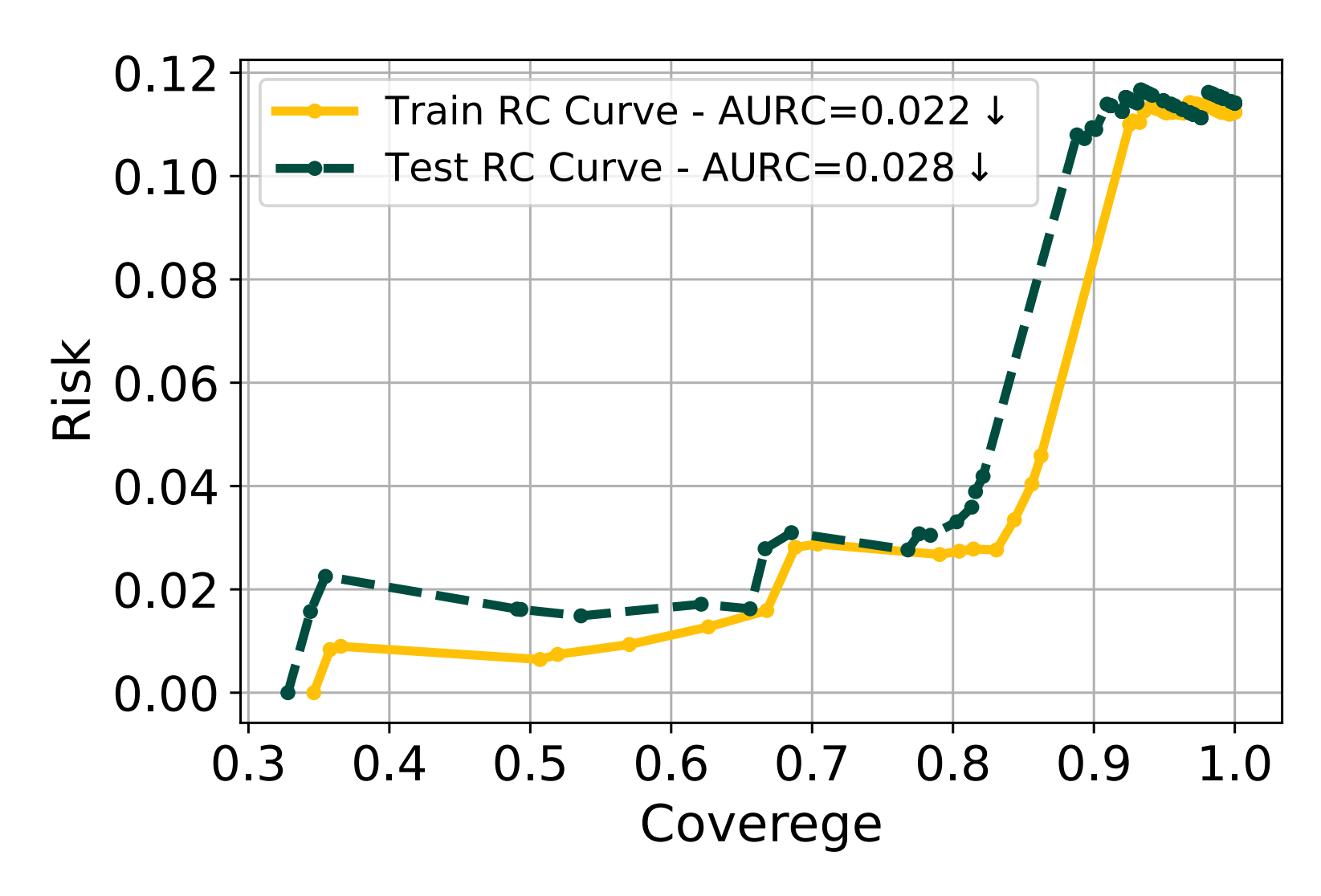

**Malware-DNA:** ML method that considers software analogous to the genomic DNA, malware as malicious mutations (e.g., cancer) in the software genome, and targets extraction and recognition of *accurate* mutational malware signatures.

• We first build an archive of identifying latent software signatures via hierarchical factorization which includes estimation of the number of latent signals<sup>[1]</sup>.

## **Experiments**

**emotet**, **zusy**. We select **ramnit** to represent a novel family.

- **S1:** Extract observational features from labeled malware.
- **S2:** Non-negative factorization of the observational data **X**  which gives us a factor matrix **W** (*k* columns are the latent signatures) and **H** (rows are the magnitudes of each of the *k* signatures).
- **S3:** Apply a custom clustering which assigns each of the samples to one of the *k* signature-clusters.
- **S4:** When a uniform cluster is identified, i.e. a cluster which contains specimens from the same family, we add the annotated cluster centroid to our archive of signatures*.*
- Otherwise, we continue with successive factorizations in a
- 

### **REFERENCES**

With the reject-option, we can abstain from making a prediction when an unknown specimen is seen:

> PROJECT **ORDER TO ARCHIVE UPDATE ARCHIVE** Coller T **Signature Archive**

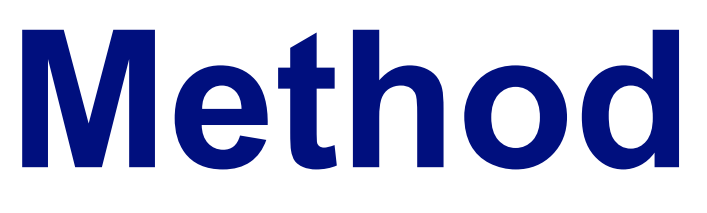

*This poster has been designed using resources from Flaticon.com* [1] Boian Alexandrov, Velimir Vesselinov, and Kim Orskov Rasmussen. SmartTensors Unsupervised AI platform for Big-Data Analytics. Technical Report, Los Alamos National Lab. (LANL), Los Alamos, NM (United States), 2021. LA-UR-21-25064. [2] Anderson, Hyrum S., and Phil Roth. "Ember: an open dataset for training static PE malware machine learning models." arXiv preprint arXiv:1804.04637 (2018). [3] Ding, Y., Liu, J., Xiong, J., & Shi, Y. (2020). Revisiting the evaluation of uncertainty estimation and its application to explore model complexity- uncertainty trade-off. In Proceedings of the IEEE/CVF Conference on Computer Vision and Pattern Recognition Workshops (pp. 4-5). [8] Rantos, K., A. Spyros, A. Papanikolaou, A. Kritsas, C. Ilioudis, and V. Katos, Presented at the *Conference on Data Analysis* (CoDA), Santa Fe, New Mexico. March 7-9, 2023. hierarchical manner to separate the mixed latent signatures. • **New sample identification:** Project a new sample onto the archive using Non-negative Least Squares Solver (NNLS), and obtain a similarity score.

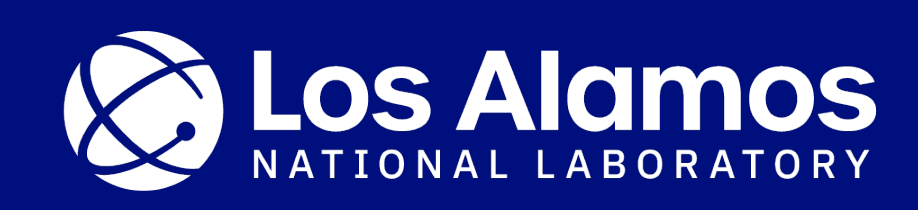

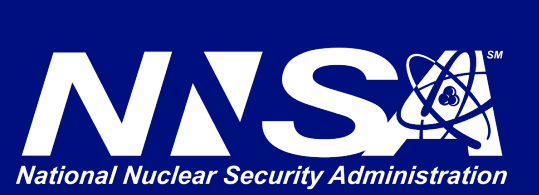

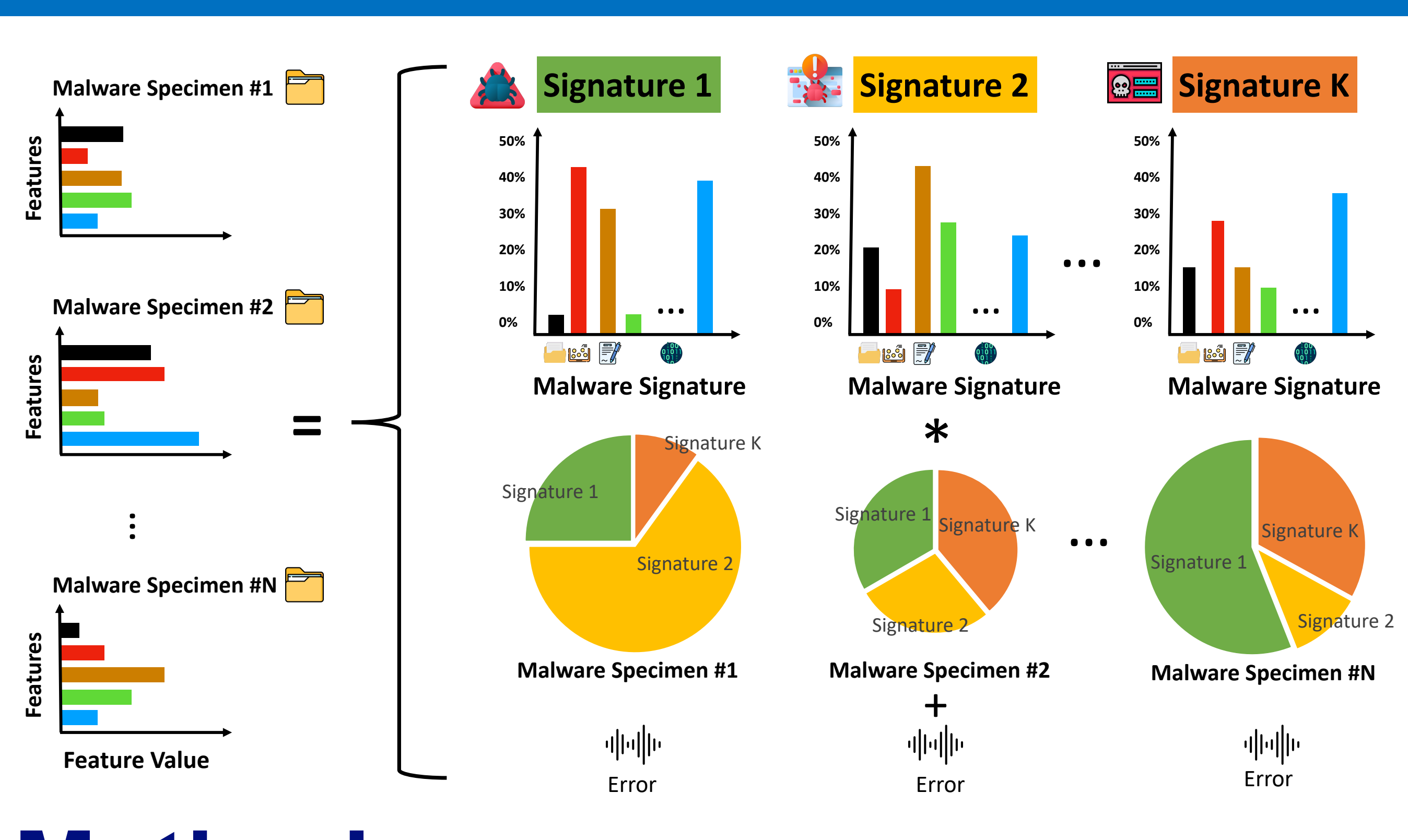

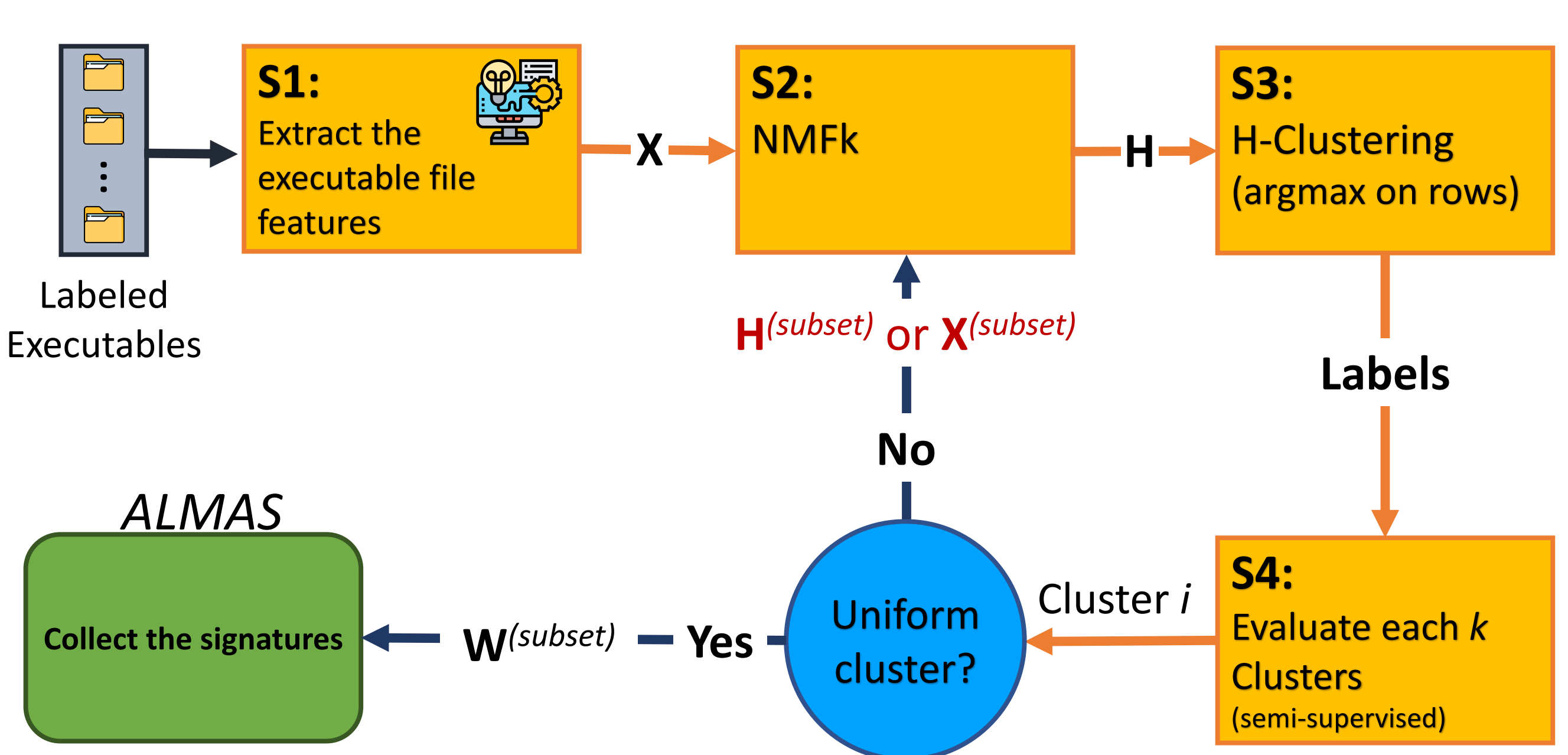

## **Reject-Option**

• The reject-option is the ability for our ML model to be able to

say both *"This is a known malware!"*, and *"I do not know what this is!"*. Based on the similarity score obtained from the NNLS projection and a **threshold** *t*, we can characterize the new known specimen:

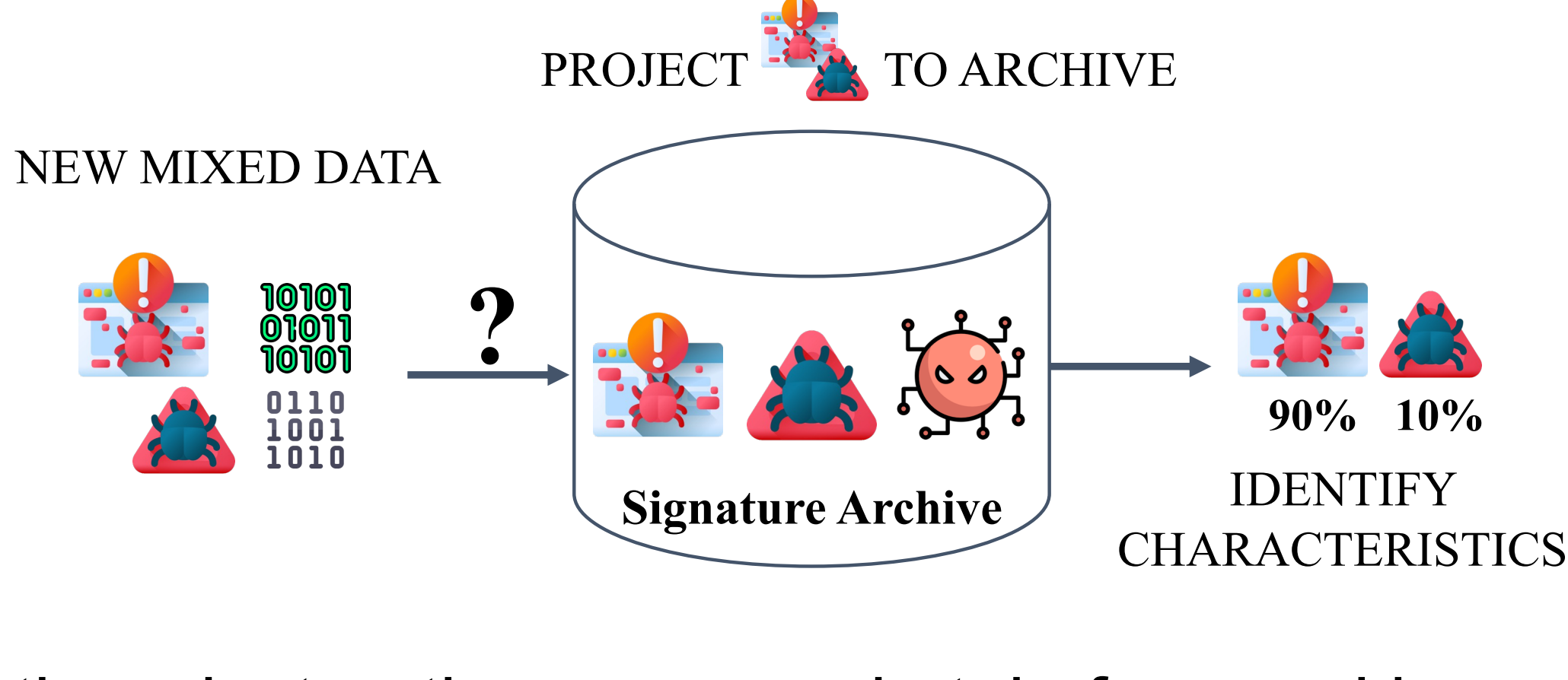

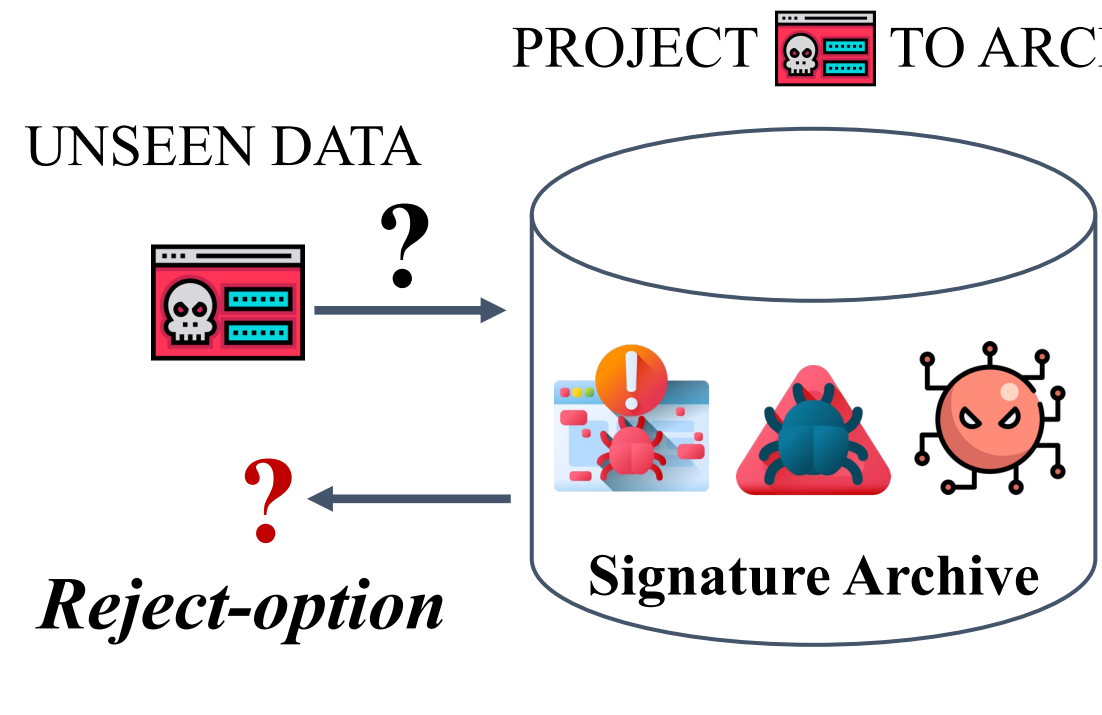

**This research was funded under Los Alamos National Laboratory (LANL), Laboratory Directed Research and Development Center (LDRD-CR), managed by Information Science and Technology Institute (ISTI), Rapid Response Grant XX8R.**